муниципальное казенное общеобразовательное учреждение Маломинусинская средняя общеобразовательная школа №7 имени Героя Советского Союза Николая Ивановича Михайлова с. Малая Минуса Минусинского района Красноярского края

PACCMOTPEHO

СОГЛАСОВАНО

Заместитель директора по Руководитель ШМО Mul Moremuxuma D.ByBy Вахнина Н.В.  $\sqrt{\frac{9}{x}}$ » сентября 2023 г. « $0\%$ » сентября 2023 г.

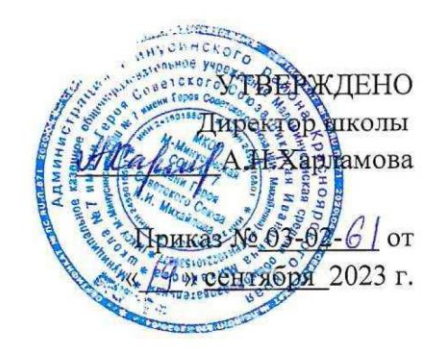

# Вопросы для прохождения

# промежуточной аттестации по информатики

# в 8 классе

## **Билет № 1.**

- 1. Понятие информации. Информация в природе, обществе, технике.
- 2. Набрать предложенный текст.

## **Билет №2.**

- 1. Виды и свойства информации.
- 2. Перевести число из  $N_8$  в  $N_2$ .

## **Билет №3.**

- 1. История развития вычислительной техники.
- 2. Перевод информации из бит в Кбайты.

## **Билет №4.**

- 1. Единицы измерения количества информации.
- 2. Извлечь файлы из архива Школа.rar, находящегося в папке Obmen\ Экзамен\.

## **Билет№5.**

- 1. Функциональная схема компьютера.
- 2. Задача на определение полного имени файла.

## **Билет№6.**

- 1. Процессор и системная плата.
- 2. Найти в файловом архиве предложенный файл и скачать его.

## **Билет№7.**

- 1. Устройства ввода и вывода информации.
- 2. Найти ответы на вопрос, используя поисковый сервер Yandex (http://www.yandex.ru). Указать адрес источника информации.

## **Билет№8.**

- 1. Оперативная и долговременная память.
- 2. Отформатировать текст по образцу.

## **Билет№9.**

- 1. Программное обеспечение компьютера.
- 2. Вставка таблицы в текстовый документ.

## **Билет№10.**

- 1. Основное назначение текстового редактора и основные возможности текстового редактора.
- 2. Форматирование текста по образцу.

## **Билет№11.**

- 1. История возникновения систем счисления.
- 2. Создание презентации в соответствии с основными правилами.

## **Билет№12.**

- 1. Компьютерные вирусы и антивирусные программы.
- 2. Набрать предложенный текст.

## **Билет№13.**

- 1. Основные требования к созданию презентации.
- 2. Набрать предложенный текст.

## **Билет №14.**

- 1. Системное программное обеспечение.
- 2. Перевести число из  $N_{16}$  в  $N_8$ .

## **Билет №15.**

- 1. Поиск информации в Интернете.
- 2. Отформатировать флеш-накопитель?

**Билет № 1.**

**1. Понятие информации. Информация в природе, обществе, технике.**

**2. Набрать предложенный текст.**

**Ответ.**

**1. Понятие информации. Информация в природе, обществе, технике.**

#### **Понятие «информация».**

**Информатика – это наука, изучающая совокупность методов и средств сбора, хранения, передачи и обработки информации. Само слово «информация» происходит от латинского слова informatio, что в переводе означает сведение, разъяснение, ознакомление. Понятие «информация» является базовым в курсе информатики, невозможно дать его определение через другие, более «простые» понятия.**

В геометрии, например, невозможно выразить содержание базовых понятий «точка», «луч», «плоскость» через более простые понятия. Информация относится к фундаментальным, неопределяемым понятиям науки информатика.

В различных отраслях человеческой деятельности «информация» понимается по-разному:

- в **быту** информацией называют любые данные, сведения, знания, которые кого-либо интересуют. Например, сообщение о каких-либо событиях, о чьей-либо деятельности и т.п.;
- в **философии** отраженное многообразие, возникающее в результате взаимодействии объектов;
- в **теории информации** под информацией понимают сведения об объектах и явлениях окружающей среды, их параметрах, свойствах и состоянии, которые уменьшают имеющуюся о них степень неопределенности, неполноты знаний;
- в **информатике** информацию можно рассматривать как отражение предметного мира с помощью знаков и символов.
- **Математика** включает в это понятие те сведения, которые человек не получал, а сам создал с помощью умозаключений.
- **Биология** относит к информации те данные, которые хранит в себе человек с момента рождения до смерти (генетический код).
- **В кибернетике** понятие «информация» связано с процессами управления в сложных системах.

Так что же такое информация? Синонимами слова «информация» являются следующие слова: "знания", "сведения", "новости" и др. Знания, сведения можно разделить на две группы. **Декларативные** знания (декларация — это утверждение, сообщение) можно начать со слов *"Я знаю, что...".* Например:

- Я знаю, что планета Земля шар;
- Я знаю, что город Санкт-Петербург назывался Ленинградом;
- Я знаю, что  $2 \times 2 = 4$ .

Вторая группа знаний может начинаться словами *"Я знаю, как..."*, это **процедурные** знания. Например,

- Я знаю, как включать компьютер;
- Я знаю, как дрессировать собаку.

Но любые ли знания, сведения нужны человеку? Сообщения, которые несут новые знания человеку, называются *информативными.*

Информация может существовать в виде:

- текстов, рисунков, чертежей, фотографий;
- световых или звуковых сигналов;
- радиоволн;
- электрических и нервных импульсов;
- магнитных записей;
- жестов и мимики;
- запахов и вкусовых ощущений;

хромосом, посредством которых передаются по наследству признаки и свойства организмов, и т.д.

## **Роль информации в живой природе и в жизни людей.**

Нормальное функционирование живых организмов невозможно без получения и использования информации об окружающей среде. Целесообразное поведение живых организмов строится на основе получения информационных сигналов разной физической или химической природы. Это звук, свет, запах и др.

Даже простейшие одноклеточные организмы постоянно воспринимают и используют информацию о температуре и химическом составе среды для выбора наиболее благоприятных условий существования. Любой живой организм, в том числе человек, является носителем генетической информации, которая хранится в каждой клетке организма и передается по наследству.

Человек также существует в «море» информации, он постоянно получает информацию из окружающего мира с помощью органов чувств, хранит ее в своей памяти, анализирует с помощью мышления и обменивается информацией с другими людьми.

#### **2. Набрать предложенный текст.**

#### **Билет №2.**

- **1. Виды и свойства информации.**
- **2. Перевести число из**  $N_8$  **<b>в**  $N_2$ .

#### **Ответы.**

**1. Виды и свойства информации.**

## **Виды информации**

По способу передачи: дискретная; аналоговая. По форме представления: текстовая; символьная, графическая; музыкальная и др.

По способу восприятия: звуковая; зрительная; обонятельная; осязательная; вкусовая. По степени значимости: личная; специальная; общественная.

#### **Свойства информации.**

## понятность;

- полнота;
- точность;
- достоверность;
- актуальность;
- полезность.

Человек - существо социальное, для общения с другими людьми он должен обмениваться с ними информацией, причем обмен информацией всегда производится на определенном языке — русском, английском и так далее. Участники дискуссии должны владеть тем языком, на котором ведется общение, тогда информация будет **понятной** всем участникам обмена информацией.

Информация должна быть **полезной,** тогда дискуссия приобретает практическую ценность. Бесполезная информация создает информационный шум, который затрудняет восприятие полезной информации. Примерами передачи и получения бесполезной информации могут служить некоторые конференции и чаты в Интернете.

Широко известен термин «средства массовой информации» (газеты, радио, телевидение), которые доводят информацию до каждого члена общества. Такая информация должна быть **достоверной** и **актуальной**. Недостоверная информация вводит членов общества в заблуждение и может быть причиной возникновения социальных потрясений. Неактуальная информация бесполезна и поэтому никто, кроме историков, не читает прошлогодних газет.

Для того чтобы человек мог правильно ориентироваться в окружающем мире, информация должна быть **полной и точной**. Задача получения полной и точной информации стоит перед наукой. Овладение научными знаниями в процессе обучения позволяют человеку получить полную и точную информацию о природе, обществе и технике.

## **2. Перевести число из**  $N_8$  **в**  $N_2$ **.**

#### **Билет №3.**

#### **1. История развития вычислительной техники .**

**2. Перевод информации из бит в Кбайты.**

#### **Ответы.**

#### **1. История развития вычислительной техники**

#### **Ручной этап (период развития не установлен)**

Люди учились считать, используя собственные пальцы, камешки, палочки, узелки и пр.

Более пяти тысяч лет назад в Средиземноморье появилось простейшее приспособление для ручного счета: доска, разделенная на полосы, где перемещались камешки или кости (**абак**). Каждой полоске присваивался свой разряд: единиц, десятков, сотен и т.д. Абак позволял лишь запомнить результат, а все арифметические действия должен был выполнять человек.

В XVII веке в Древней Руси появилось устройство «русский щот», которое почти без изменений дошло до наших дней.

#### **Механический этап (с середины XVII века)**

В 1642 г. французский ученый *Блез Паскаль* построил первую механическую счетную суммирующую машину – Паскалину. Машина содержала набор вертикально расположенных колес с нанесенными на них цифрами от 0 до 9. При совершении полного оборота колесо сцеплялось с соседними колесами и поворачивалось на одно деление. Число колес определяло число разрядов.

В 1674 г. немецкий математик *Готфрид Лейбниц* расширил возможности машины Паскаля, добавив операции умножения, деления и извлечения квадратного корня. Для работы машины впервые была использована двоичная система счисления.

Машина Лейбница стала основой массовых счетных приборов – *арифмометров*.

Ни одна из этих машин не была автоматической, они требовали непрерывного вмешательства человека.

В 1834 г. английский математик *Чарльз Бэббидж* первым разработал подробный *проект автоматической вычислительной машины*. Он предложил управлять своей машиной с помощью перфорированных карт, содержащих определенные команды (программу). Первые программы для вычислительной машины Бэббиджа создала *Ада Августа Лавлейс* (дочь поэта Джорджа Байрона), в честь которой впоследствии был назван один из языков программирования – Ада. Она разработала основные принципы программирования, которые остаются актуальными до настоящего времени. К сожалению, машина не была построена (в то время невозможно было достичь требуемой точности изготовления ее узлов).

#### **Электромеханический этап (с 90-х годов XIX века)**

В 1888 г. американский ученый *Герман Холлерит* сконструировал первую электромеханическую машину для сортировки и подсчета перфокарт – *табулятор*. Эта машина содержала реле, счетчики, сортировочный ящик и впервые была использована при подведении итогов переписи населения США.

В 1896 г. Г. Холлерит основал фирму Computing Tabulation Company, в 1924 г. Ставшую всемирно известной фирмой *IBM (International Business Machine Corporation)*.

#### **Электронный этап (с 40-х годов XX века)**

15 февраля 1946 г. ученые Пенсильванского университета США Преспер Эккерт и Джон Маучли ввели в строй первую в мире электронную вычислительную машину ENIAC (Electronic Numerical Integrator and Calculator). Эта машина состояла из 18 тысяч электронных ламп, 1,5 тысяч реле, имела массу более 30 тонн, потребляла мощность более 150 кВт, занимала помещение 9×15 метров. Ее обслуживали несколько человек. За 1 с машина выполняла 300 операции умножения или же 5000 сложений многоразрядных чисел.

Первая отечественная ЭВМ была создана в 1951 г. под руководством академика С.А. Лебедева и называлась она МЭСМ (малая электронная счетная машина).

Дальнейшее совершенствование ЭВМ определялось прогрессом электроники, появлением новых элементов и принципов действий, т.е. развитием элементной базы.

#### **2.Перевод информации из бит в Кбайты.**

## **Билет №4.**

- **1. Единицы измерения количества информации.**
- **2. Извлечь файлы из архива Школа.rar, находящегося в папке D:\WORK\ DATA.**

#### **Ответы**

**1. Единицы измерения количества информации.**

#### **Единицы измерения информации**

Если рассматривать информацию с субъективной точки зрения, то информация – это знания человека. Отсюда следует вывод, что сообщение информативно (содержит ненулевую информацию), если оно пополняет знания человека. Например, прогноз погоды на завтра – информативное сообщение, а сообщение о вчерашней погоде неинформативно: нам это уже известно.

Для измерения информации нужна единица измерения, тогда мы сможем определять, в каком сообщении информации больше, в каком меньше. Единица измерения информации называется «бит». Еѐ определение звучит так:

#### **Сообщение, уменьшающее неопределенность знаний в два раза, несет 1 бит информации.**

Таким образом, **основная единица** измерения информации — бит.

8 бит составляют 1 **байт**.

Наряду с байтами для измерения количества информации используются более крупные единицы:

1 Кбайт (один килобайт) = 210 байт = 1024 байта;

1 Мбайт (один мегабайт) = 210 Кбайт = 1024 Кбайт;

1 Гбайт (один гигабайт) = 210 Мбайт = 1024 Мбайт.

В последнее время в связи с увеличением объѐмов обрабатываемой информации входят в употребление такие производные единицы, как:

1 Терабайт (Тб) = 1024 Гбайт = 240 байта,

1 Петабайт (Пб) = 1024 Тбайта = 250 байта.

## **2. Извлечь файлы из архива Школа.rar, находящегося в папке D:\WORK\ DATA.**

## **Билет№5.**

#### **1. Функциональная схема компьютера.**

#### **2. Задача на определение полного имени файла.**

#### **Ответы.**

#### **1. Функциональная схема компьютера.**

По своему назначению компьютер - это универсальный прибор для работы с информацией.

#### **Устройство компьютера.**

Любой компьютер (даже самый большой) состоит из четырех частей:

- устройства ввода информации
- устройства обработки информации
- устройства хранения
- устройства вывода информации.

Конструктивно эти части могут быть объединены в одном корпусе размером с книгу или же каждая часть может состоять из нескольких достаточно громоздких устройств.

Чаще всего персональный компьютер состоит из следующих устройств:

- Системный блок
- Монитор
- Клавиатура
- Мышь
- Дополнительно могут подключаться другие устройства ввода и вывода информации, например звуковые колонки, принтер, сканер...

*Системный блок* — основной блок компьютерной системы. В нем располагаются устройства, считающиеся внутренними. Устройства, подключаемые к системному блоку снаружи, считаются внешними. Для внешних устройств используют также термин периферийное оборудование.

*Монитор* — устройство для визуального воспроизведения символьной и графической информации. Служит в качестве устройства вывода. Для настольных ПК в настоящее время наиболее распространены мониторы, основанные на электронно-лучевых трубках. Они отдаленно напоминают бытовые телевизоры.

*Клавиатура* — клавишное устройство, предназначенное для управления работой компьютера и ввода в него информации. Информация вводится в виде алфавитно-цифровых символьных данных.

*Мышь* — устройство «графического» управления.

#### **2. Задача на определение полного имени файла.**

Билет№6.

### 1. Процессор и системная плата.

## 2. Найти в файловом архиве предложенный файл и скачать его.

#### Ответы.

#### 1. Процессор и системная плата.

Процессор. Микропроцессор — основная микросхема персонального компьютера. Все вычисления выполняются в ней. Основная характеристика процессора — тактовая частота (измеряется в мегагерцах, МГц). Чем выше тактовая частота, тем выше производительность процессора.

Тактовая частота - это количество базовых операций (например, операций сложения), которые производит процессор за 1 секунду.

Так, например, при тактовой частоте 500 МГц процессор может за одну секунду изменить свое состояние 500 миллионов раз.

Для большинства операций одного такта недостаточно, поэтому количество операций, которые процессор может выполнить в секунду, зависит не только от тактовой частоты, но и от сложности операций.

На производительность процессора влияет также его разрядность. Разрядность процессора определяется длиной двоичного компьютерного кода, который процессор может обрабатывать одновременно в процессе выполнения азовых операций.

Единственное устройство, о существовании которого процессор «знает от рождения», — оперативная память - с нею он работает совместно. Оттуда поступают данные и команды. Данные копируются в ячейки процессора (они называются регистрами), а потом преобразуются в соответствии с содержанием команд.

Системная плата является основным аппаратным устройством компьютера. На ней реализована магистраль обмена информацией, имеются разъемы для установки процессора и модулей оперативной памяти. Для подключения контроллеров внешних устройств (например, звуковой платы) имеются специальные слоты.

#### 2. Найти в файловом архиве предложенный файл и скачать его.

### **Билет№7.**

#### **1. Устройства ввода и вывода информации.**

**2. Найти ответы на вопрос, используя поисковый сервер Yandex (http://www.yandex.ru). Указать адрес источника информации.**

### **Ответы.**

#### **1. Устройства ввода и вывода информации.**

К **устройствам ввода** информации относятся:

- *клавиатура;*
- *мышь;*
- *трекбол;*
- *сенсорная панель;*
- *графические планшеты;*
- *сканер;*
- *цифровые камеры;*
- *микрофон;*
- *джойстик.*

Стандартная **клавиатура** имеет 104 клавиши и 3 световых индикатора в правом верхнем углу, информирующих о режимах работы

Все клавиши подразделяются на

- **Алфавитно-цифровые клавиши** (49 клавиш, включая клавишу ПРОБЕЛ и клавишу перевода строки ENTER);
- **Клавиши редактирования и листания документа** (7 клавиш) размещаются справа от алфавитно-цифровых клавиш и позволяют вставлять символы (INSERT), удалять символы (BACKSPACE) и (DELETE), а также перемещаться по документу.
- **Клавиши управления курсором** (4 клавиши со стрелками) предназначены для перемещения курсора;
- **Специальные клавиши** (12 клавиш) предназначены для переключения клавиатуры в верхний регистр (CAPSLOCK) и (SHIFT), прямого воздействия на функционирование компьютера (ESC), (PAUSE), (CTRL), (ALT) и выполнение других действий;
- **Функциональные клавиши** (12 клавиш от F1 до F12) предназначены для выбора или изменения режима работы некоторых программ;
- **Windows-клавиши** (3 клавиши) для работы с графическим интерфейсом операционной системы WINDOWS;
- **Цифровой блок** (17 клавиш) дублирует цифровые клавиши из алфавитно-цифрового блока.

Для ввода графический информации и для работы с графическим интерфейсом программ используются **координатные устройства** ввода информации: манипуляторы (мышь, трекбол), сенсорные панели и графические планшеты.

Для оптического ввода в компьютер и преобразования в компьютерную форму изображений (фотографий, рисунков, слайдов), а также текстовых документов используется **сканер**.

Последние годы все большее распространение получают **цифровые камеры** (видеокамеры и фотоаппараты). Цифровые камеры позволяют получать видеоизображение и фотоснимки непосредственно в цифровом формате.

Для ввода звуковой информации используется **микрофон**, который подключается ко входу **звуковой карты**. Звуковая карта имеет также возможность синтезировать звук (в ее памяти хранятся звуки различных музыкальных инструментов).

**Джойстики** (игровые манипуляторы) предназначены для более удобного управления ходом компьютерных игр.

К **устройствам вывода** информации относятся:

- *монитор;*
- *принтер;*
- *колонки;*
- *наушники.*

**Монитор** является универсальным устройством вывода информации. Они бывают электронно-лучевые, жидкокристаллические. Информация на экране монитора представляется в виде растрового изображения, которое формируется из отдельных точек (пикселей).

**Принтеры** предназначены для вывода на бумагу числовой, текстовой и графической информации. По своему принципу действия принтеры делятся на матричные, струйные и лазерные.

**Матричные принтеры** – это принтеры ударного действия. Печатающая головка матричного принтера состоит из вертикального столбца маленьких стержней, которые под воздействием магнитного поля «выталкиваются» из головки и ударяют по бумаге через красящую ленту. Перемещаясь, печатающая головка оставляет на бумаге строку символов.

В **струйных принтерах** используются чернильные печатающие головки, которые под давлением выбрасывают на бумагу из ряда мельчайших отверстий капельки чернил различных цветов.

**Лазерные принтеры** обеспечивают типографское качество печати и высокую скорость печати.

**Акустические колонки** и **наушники** используются для прослушивания звука. Они подключаются к выходу звуковой платы.

**Найти ответы на вопрос, используя поисковый сервер Yandex (http://www.yandex.ru). Указать адрес источника информации.**

**Билет№8.** 

#### **1. Оперативная и долговременная память.**

#### **2. Отформатировать текст по образцу.**

**Ответы.**

#### **1. Оперативная и долговременная память.**

**Оперативная память.** Оперативную память можно представить как обширный массив ячеек, в которых хранятся числовые данные и команды в то время, когда компьютер включен. Объем оперативной памяти измеряется в миллионах байтов — мегабайтах (Мбайт).

Процессор может обратиться к любой ячейке оперативной памяти (байту), поскольку она имеет неповторимый числовой адрес. Обратиться к индивидуальному биту оперативной памяти процессор не может, так как у бита нет адреса. В то же время, процессор может изменить состояние любого бита, но для этого требуется несколько действий.

**Долговременная память. Жесткий диск.** Поскольку оперативная память компьютера очищается при отключении питания, необходимо устройство для длительного хранения данных и программ. В настоящее время для этих целей широко применяют так называемые жесткие диски. Принцип действия жесткого диска основан на регистрации изменений магнитного поля вблизи записывающей головки. Основным параметром жесткого диска является емкость, измеряемая в гигабайтах (миллиардах байтов), Гбайт. Средний размер современного жесткого диска составляет 80 — 160 Гбайт, причем этот параметр неуклонно растет.

Для записи и чтения данных, размещенных на **гибких дисках**, служит специальное устройство **дисково**д. Приемное отверстие дисковода выведено на лицевую панель системного блока.

**Дисковод CD-ROM**. Для транспортировки больших объемов данных удобно использовать компактдиски CD-ROM. Эти диски позволяют только читать ранее записанные данные — производить запись на них нельзя. Емкость одного диска составляет порядка 650-700 Мбайт.

#### **2. Отформатировать текст по образцу.**

## Билет№9.

## 1. Программное обеспечение компьютера.

## 2. Вставка таблицы в текстовый документ.

## Ответы.

## 1. Программное обеспечение компьютера.

## Что такое программное обеспечение

Любой компьютер представляет собой автоматическое устройство, работающее по заложенным в него программам. Компьютерная программа представляет собой последовательность команд, записанных в двоичной форме на машинном языке, понятном процессору компьютера. Компьютерная программа является формой записи алгоритмов решения поставленных задач. Совокупность готовых к исполнению программ, хранящихся в оперативной и внешней памяти компьютера, называется его программным обеспечением.

## Виды программного обеспечения

Можно выделить три основных вида программного обеспечения: системное, прикладное и инструментальное.

Системное программное обеспечение обеспечивает согласованное взаимодействие устройств компьютера и создает условия для выполнения остальных программ. Самой важной частью системного программного обеспечения является операционная система – программа, необходимая для работы компьютера. Операционная система выполняет следующие функции:

- обеспечение пользовательского интерфейса, то есть программных средств диалога человека и компьютера:
- управление выполнением других программ на компьютере, в том числе организация их доступа к устройствам (процессору, памяти, устройствам ввода-вывода);
- управление хранением информации на компьютере в виде иерархической системы папок, содержащих файлы.

Можно сказать, что операционная система является средой, в которой выполняются остальные программы.

К системному программному обеспечению относятся также драйверы – программы управляющие работой устройств ввода-вывода и некоторых других устройств, позволяющие настраивать параметры их работы. Драйверы обычно поставляются вместе с устройствами. Комплект наиболее распространенных драйверов поставляется вместе с операционной системой.

В состав системного программного обеспечения входят также антивирусы и другие программы, связанные с обслуживанием компьютера. Системные программы часто называют утилитами (от лат. utilis  $-$  полезный).

Прикладное программное обеспечение (приложения) - это программы, непосредственно предназначенные для удовлетворения потребностей пользователя. Типичные представители прикладного программного обеспечения:

- текстовые и графические редакторы;
- $\bullet$ программы работы с электронными таблицами;
- системы управления базами данных;  $\bullet$
- средства просмотра web-страниц;  $\bullet$
- обучающие системы, электронные энциклопедии, игры;
- специализированные программные системы, предназначенные для
- автоматизации определенного вида профессиональной деятельности, например, банковские системы, системы управления транспортными перевозками, системы геометрического моделирования в машиностроении.

К инструментальному программному обеспечению относятся средства автоматизации разработки компьютерных программ, то есть инструменты программиста. Инструментальное  $\Pi$ О — это разновидность прикладного ПО (оно является прикладным для разработчика).

При разработке программного обеспечения необходимо представлять алгоритмы в форме, понятной компьютеру. Для этого используются комплексы программ, называемые системами программирования. Они составляют основу инструментального программного обеспечения.

## 2. Вставка таблицы в текстовый документ.

#### **Билет№10.**

**1. Основное назначение текстового редактора и основные возможности текстового редактора.**

#### **2. Форматирование текста по образцу.**

#### **Ответы.**

#### **1. Основное назначение текстового редактора и основные возможности текстового редактора.**

Для работы с текстами на ПК используются программные средства, называемые текстовыми редакторами или текстовыми процессорами (имеют средства форматирования текста и документа). Существует большое количество разнообразных ТР, различающихся по своим возможностям. Для современных ПК наиболее известен Microsoft Office Word.

Основное назначение ТР – создавать текстовые файлы, редактировать тексты, просматривать их на экране, изменять формат текстового документа, распечатывать его на принтере.

Набираемый на клавиатуре текст воспроизводится на экране в рабочем поле редактора. **Курсор** (текстовый) указывает то место на экране, на которое пользователь в данный момент может оказать воздействие. Работая с ТР, можно получить на экране информацию о текущем состоянии курсора, т.е. о его координатах на экране (номер строки и позиции в строке), а также о номере страницы текста, его формате, используемом шрифте.

#### **Основные возможности ТР**

- ввод текста;
- редактирование текста;
- вывод текста на печать;
- форматирование текста;
- сохранение текстового файла;
- поиск и замена символов;
- орфографический контроль текста;
- копирование фрагмента текста;
- вставка объектов из других приложений.

#### **2. Форматирование текста по образцу.**

#### **Билет№11.**

#### **1. История возникновения систем счисления.**

### **2. Создание презентации в соответствии с основными правилами.**

#### **Ответы.**

## **1. История возникновения систем счисления.**

В современном мире известно множество способов представления чисел. *Число можно представить группой символов некоторого алфавита*.

**Система счисления – совокупность правил для обозначения и наименования чисел.**

**Система счисления – это знаковая система, в которой числа записываются по определенным правилам с помощью символов некоторого алфавита, называемых цифрами.**

Самая простейшая система счисления – унарная, в которой используется всего один символ (палочка, узелок, зарубка, камушек и т.д.).

## **История возникновения систем счисления**

Причины, по которым именно **десятичная** система оказалась общепринятой, совсем не математического характера. Десять пальцев рук – вот тот первоначальный аппарат для счета, которым пользовался, начиная с доисторических времен. По пальцам удобно считать от одного до 10. Сосчитав до 10, т.е. использовав до конца возможности нашего природного «счетного аппарата», естественно принять само число 10 за новую, более крупную единицу (единицу следующего разряда). Десять десятков составляют единицу третьего разряда и т.д. Таким образом, именно счет по пальцам рук положил начало той системе, которая кажется нам сейчас чем-то само собой разумеющимся.

Десятичная система счисления далеко не сразу заняла то господствующее положение, которое она имеет сейчас. В разные исторические периоды многие народы пользовались системами счисления, отличными от десятичной.

Так, например, довольно широкое распространение имела **двенадцатеричная** система. Ее происхождение связано, несомненно, тоже со счетом на пальцах, а именно, так как четыре пальца руки (кроме большого) имеют в совокупности 12 фаланг, то по этим фалангам, перебирая их по очереди большим пальцем, и ведут счет от 1 до 12. Затем 12 принимается за единицу следующего разряда и т.д. В устной речи остатки двенадцатеричной системы сохранились и до наших дней: вместо того, чтобы сказать «двенадцать», мы часто говорим «дюжина». Многие предметы (ножи, вилки, тарелки, носовые платки и т.п.) очень часто считают именно дюжинами. *Остатки двенадцатеричной системы счисления имеются у англичан – в системе мер (1 фут=12 дюймам) и в денежной системе (1 шиллинг=12 пенсам), в сутках две дюжины часов, круг содержит 30 дюжин градусов.*

С математической точки зрения двенадцатеричная система счисления имеет преимущества перед десятичной, поскольку число 12 имеет делители: 2, 3, 4, 6, а число 10 только 2 и 5.

В древнем Вавилоне, культура которого была довольно высока, существовала довольно сложная **шестидесятеричная** система. Одна из гипотез возникновения этой системы состоит в том, что произошло смешение двух племен, одно из которых пользовалось шестеричной системой, а другое десятичной. Шестидесятеричная система возникла как компромисс между двумя этими системами. Другая гипотеза состоит в том, что вавилоняне считали продолжительность года равной 360 суток, что связывалось с числом 60. Эти предположения нельзя считать достаточно обоснованными: астрономические познания древних вавилонян были довольно значительны, поэтому следует думать, что погрешность, с которой они определяли продолжительность года, была значительно меньше, чем 5 суток. *Эта система сохранилась и до наших дней: 1 час=60 минут, 1 минута=60 секунд; для измерения углов 1 градус=60 минут, 1 минута=60 секунд.*

У ряда африканских племен была распространена **пятеричная** система счисления. Связь этой системы со строением человеческой руки очевидна – первоначальная счетная машина.

Все перечисленные системы счисления (кроме шестидесятеричной) связаны с тем или иным способом счета по пальцам рук (или и рук, и ног).

## **2. Создание презентации в соответствии с основными правилами.**

## Билет№12.

## 1. Компьютерные вирусы и антивирусные программы.

## 2. Набрать предложенный текст.

## Ответы.

## 1. Компьютерные вирусы и антивирусные программы.

Среди огромного разнообразия видов компьютерных программ существует одна их разновидность, заслуживающая особого упоминания. Главное отличие этих программ от всех остальных состоит в том, что они вредны, т.е. предназначены для нанесения ущерба пользователям ЭВМ. Это компьютерные вирусы.

Компьютерным вирусом называется программа, обычно малая по размеру (от 200 до 5000 байт), которая самостоятельно запускается, многократно копирует свой код, присоединяя его к кодам других программ ("размножается") и мешает корректной работе компьютера и/или разрушает хранимую на магнитных дисках информацию (программы и данные).

## Разновидности

По приближенным оценкам к 2003 году существовало около 40 000 различных вирусов. Подсчет их осложняется тем, что многие вирусы мало отличаются друг от друга, являются вариантами одного и того же вируса и, наоборот, один и тот же вирусу может менять свой облик, кодировать сам себя. На самом деле основных принципиальных идей, лежащих в основе вирусов, не очень много. Среди всего разнообразия вирусов следует выделить следующие группы:

- загрузочные вирусы (заражают программу начальной загрузки компьютера, хранящуюся в загрузочном секторе дискеты или винчестера, и запускающиеся при загрузке компьютера);
- файловые вирусы (в простейшем случае заражают выполняемые файлы, но могут распространяться и через файлы документов)
- загрузочно-файловые вирусы (имеют признаки как загрузочных, так и файловых вирусов)
- драйверные (заражают драйверы устройств компьютера или запускают себя путем включения в файл конфигурации дополнительной строки);
- макро-вирусы (заражаю документы, создаваемые средствами офисных программ, в которых  $\bullet$ используются языки макро-программирования);
- сетевые вирусы черви (использующие протоколы и возможности компьютерных сетей).

## Антивирусные средства

К настоящему времени накоплен значительный опыт борьбы с компьютерными вирусами, разработаны антивирусные программы, известны меры защиты программ и данных.

Антивирусные программы можно разделить на несколько типов:

- Детекторы (их назначение лишь обнаружить вирус).
- Фаги (фаг это программа, которая способна не только обнаружить, но и уничтожить вирус).
- Ревизоры (ревизор контролирует возможные пути распространения программ-вирусов и заражения компьютеров).
- Сторожа (инспекторы).

(сторож - это резидентная программа, постоянно находящаяся в памяти компьютера, контролирующая операции компьютера, связанные с изменением информации на магнитных дисках, и предупреждающая пользователя о них).

Вакцины

(антивирусные программы, ведущие себя подобно вирусам, но не наносящие вреда).

Наиболее распространенные антивирусные программы:

Doctor Web (разработчик Данилов); Игорь - Antiviral Toolkit Pro (разработана в лаборатории Евгения Касперского).

## 2. Набрать предложенный текст.

#### **Билет №13.**

#### **1. Основные требования к созданию презентации.**

#### **2. Набрать предложенный текст.**

## **Ответы.**

## **1. Основные требования к созданию презентации.**

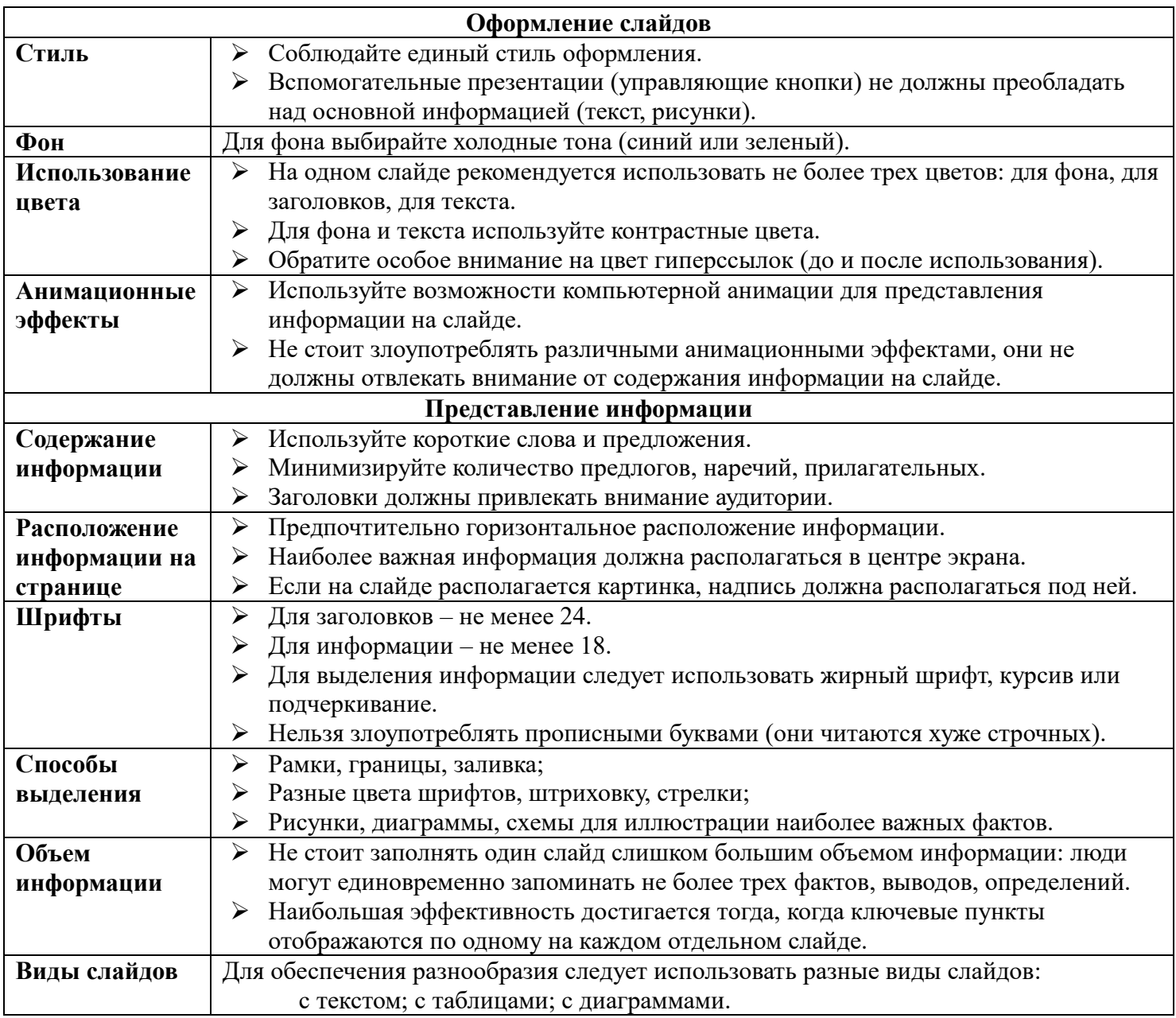

## **2. Набрать предложенный текст.**

## Билет№14.

1. Системное программное обеспечение.

2. Перевести число из  $N_{16}$  в  $N_8$ .

#### Ответы.

1. Системное программное обеспечение.

Программное обеспечение (ПО) - все многообразие программ, используемых на современном компьютере.

1. Системные программы – программы для обслуживания компьютера и управления работой его устройств.

Системные программы включают:

- операционную систему (MS-DOS, Unix, Windows, MacOS, Linux и др.);

-операционные оболочки;

- вспомогательные, сервисные программы - утилиты:

- программы контроля, тестирования и диагностики компьютера;

- программы-драйверы, обеспечивающие работу периферийных устройств;

- программы- упаковщики (архиваторы);

- антивирусные программы;

- коммуникационные программы (для обмена информацией между компьютерами);

- программы для управления оперативной памятью и др.

Часть утилит входит в состав операционной системы, другая работает независимо от нее.

## 2. Перевести число из  $N_{16}$  в  $N_8$ .

**Билет№15.** 

#### **1. Поиск информации в Интернете.**

#### **2. Отформатировать флеш-накопитель?**

#### **Ответы.**

#### **1.Поиск информации в Интернете.**

Сеть растет очень быстрыми темами, и найти нужную информацию среди миллиардов WEB-страниц и файлов очень сложно. Для поиска информации используются специальные поисковые серверы.

- Поисковые серверы делятся на две группы:
- поисковые серверы общего назначения;

специализированные поисковые системы.

Современные поисковые системы часто являются информационными *порталами*, которые предоставляют пользователям не только возможности поиска документов в Интернете, но и доступ к другим информационным ресурсам (новостям, информации о погоде, о валютном курсе и т.д.). Например, Yandex.ru, Google.ru, Rambler.ru.

Поисковые системы общего назначения позволяют находить WEB-страницы и WEB-сайты по *ключевым словам* в базе данных или путем поиска в *иерархической системе каталогов*.

Заполнение баз данных осуществляется с помощью специальных программ-роботов, которые периодически «обходят» WEB-серверы Интернета. Программы-роботы читают все встречающиеся документы, выделяют в них ключевые слова и заносят в базу данных, содержащую URL-адреса документов.

Поиск в иерархической системе каталогов. WEB-сайты в базе данных поисковой системы группируются в тематические каталоги. Например, тематический раздел каталога верхнего уровня «Интернет» может содержать вложенные каталоги: «Провайдеры», «Поиск», «Общение» и др. Поиск информации в каталоге сводится к выбору определенного каталога, после чего пользователь получит ссылки на URL-адреса наиболее посещаемых и важных WEB-сайтов и WEB-страниц. Каждая ссылка обычно аннотирована.

Специализированные поисковые системы позволяют искать информацию в других информационных «слоях» Интернета: серверах файловых архивов, почтовых серверов и других.

#### **2. Отформатировать флеш-накопитель?**